**BackgroundCopy Crack [2022-Latest]**

**[Download](http://evacdir.com/travel/bergkamp=cherishes/cored/disengage=pigmented/shins/QmFja2dyb3VuZENvcHkQmF.ZG93bmxvYWR8cWc0Tm01aGFueDhNVFkxTkRVMU9UY3dNbng4TWpVNU1IeDhLRTBwSUZkdmNtUndjbVZ6Y3lCYldFMU1VbEJESUZZeUlGQkVSbDA)** 

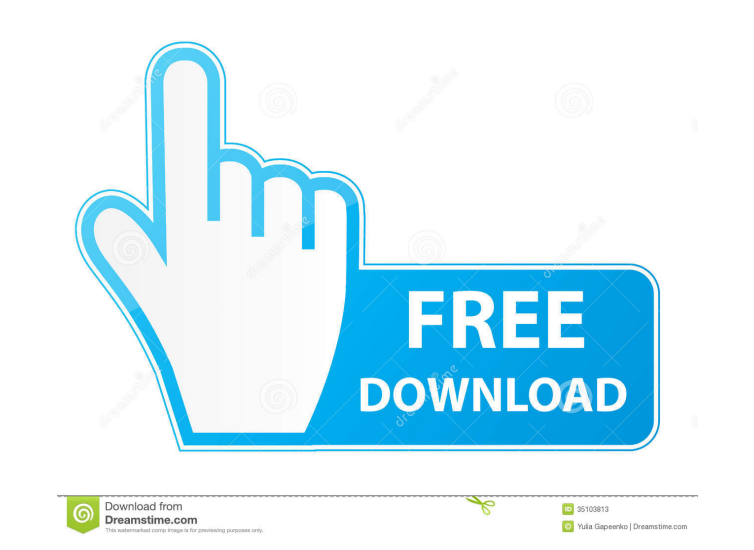

BackgroundCopy Activation Code is a Far Manager plugin that allows you to do the following: · copy / move / delete files in background; · get info about current background jobs; · stop any background job; · copy / move / delete / view / edit files even its contains symbols, which can't correctly map into current OEM codepage. Where to find BackgroundCopy: · BackgroundCopy v1.0 has been published; · BackgroundCopy v1.1 has been released; · You can download BackgroundCopy v1.1 from: BackgroundCopy Requirement: · The background copies will be stopped if the foreground processes does nothing for some time; · The background copies are stopped if any foreground processes has been terminated with Ctrl+C;  $\cdot$  The background copy will automatically be stopped if any foreground processes is using the keyboard. · The background copies can be done even files can't be opened as the current OEM codepage. The end-user must start Windows manually before using BackgroundCopy. BackgroundCopy Notes: · BackgroundCopy is useful to copy files from workstation to network or other workstation. · You can use Windows Explorer "Sync Files/Folder to Network (Workstation)" function. · The background copy is not compatible with Parallel program; · You can use "mft" files (including.dot files, pic files, lnk files) as files to be copied. · You must install "GPT Partition Magic" if you want to create a.gpt partition file with a system partition file;  $\cdot$  You must install "Windows Recovery Disk" if you want to create a Windows Recovery Environment. · BackgroundCopy doesn't support the function "send to" for clipboard; · You can copy files only if your background copy will stop after files are copied; · The background copies can be canceled by using a foreground process or by killing the background process directly; · The background copies will be resumed if foreground processes again get control after being killed by kill/close-foreground or a foreground process is terminated by Ctrl+C. The background copies can be canceled by using a foreground process or by killing the background process directly; The background copies will be resumed if foreground processes again get control after being killed by kill/close-foreground or a foreground process is terminated by Ctrl+C

**BackgroundCopy Crack License Code & Keygen Free**

· Runs macros with additional functionality. It is able to call multiple macros in background, queue macros, pause execution of macros until an input is received or exit is called, exit macros, run macros without queueing, edit current file and many more. More than 60 default macros are included to use with this plugin.  $\cdot$  Create file/dir;  $\cdot$  Move files/directories; · Open, edit, save, delete, print, attach, export, compress and upload files; · Rename and remove file/dir; · Exclude file/dir; · Get information about current file/dir (creation date, size, etc.); · Attach file/dir to email; · Print file/dir; · Compress file/dir; · Create Zip archive with file/dir; · Delete files/directories; · Re-arrange files/directories in current directory; · Open file/dir with explorer; · Copy file/dir; · Delete file/dir; · Rename file/dir; · Rename directory; · Copy/Move file/dir to another directory; · Create/Edit text files/dir; · Find text in file/dir and get its content; · Find and replace text in file/dir; · Get info about current file/dir; · Get info about current file/dir and get it to clipboard; · Edit current file/dir; · Edit file/dir by console; · Zip files/dir; · Show info about file/dir; · Show contents of file/dir; · Show info about file/dir by console; · Load files/dir from Zip archive; · Load files/dir from FTP Server; · Move files/dir to another FTP server; Add to queue a folder or files/dir; Delete all files/dir in queue; Send e-mail with attachment; · Send e-mail with subject and attachment; · Delete file/dir by e-mail; · Delete files/dir with e-mail subject and attachment; · Set default user and password for a file/dir; · Set default user and password for FTP connection; · Open default FTP connection if it does not exist; · Open FTP connection by server name; · Open FTP connection by IP address; · Open FTP connection by password 1d6a3396d6

BackgroundCopy is a Far Manager plugin that allows you to do the following: · copy / move / delete files in background; · get info about current background jobs; · stop any background job; · copy / move / delete / view / edit files even its contains symbols, which can't correctly map into current OEM codepage. What's New Version 0.2.2: · Fix: Deleting a file or folder in Background Copy will not always work. You must restart it to clear · New: Copy/Move in Background will not start if the drive you are copying to or from is offline (for example, a USB or another CD/DVD drive that is currently offline) · New: You can now set the start timeout. This will let you start copying a file before the computer restarts (assuming that the machine is not going to be rebooted until after BackgroundCopy has finished copying the file). For the default value, set the "Start Timeout" (in seconds) to 0. · New: BackgroundCopy will no longer show its splash screen or progress dialog box during file copy in Windows 7. · New: BackgroundCopy now supports the transparent background mode of a Windows 7/8 machine. · New: BackgroundCopy now has a search box for finding file or folder to copy or move. · New: BackgroundCopy now will allow copy/move of files/folders which contains "Hidden" characters such as  $*$  and  $#$ . New: BackgroundCopy now can automatically unmap the hidden characters. This can be turned off in "Options" dialog. What's New Version 0.1.1: · Fix: Deleting a file or folder in Background Copy will not always work. You must restart it to clear · New: Copy/Move in Background will not start if the drive you are copying to or from is offline (for example, a USB or another CD/DVD drive that is currently offline) What's New Version  $0.1.0$ : Initial release What's New Version  $0.1.1$ : Fix: Deleting a file or folder in Background Copy will not always work. You must restart it to clear What's New Version 0.1.0: · Initial releaseBrentford Church Road is a thoroughfare in London Borough of Hounslow, England. It is a long road, and

**What's New In?**

BackgroundCopy plugin allow you to copy / move / delete files in background. You can see the current file(s) being processed in background and you can control which files can be processed in background, and for how long time. Example: BackgroundCopy->SetDefaultBackgroundJob( "\$MyDirectory\$\BackGroundCopy.exe" "myfile.txt" "FileExists.dll" "FileExists.dll" "FileExists.dll" "TimeOut.ini" "FileExists.exe" "myfile.txt" "FileExists.dll" "FileExists.exe" "FileExists.exe" "TimeOut.ini" "TimeOut.ini" "TimeOut.ini" "TimeOut.ini" "FileExists.dll" "FileExists.dll" "FileExists.dll" "FileExists.exe" "myfile.txt" "myfile.txt" "myfile.txt" "TimeOut.ini" "TimeOut.ini"

Minimum: OS: Windows Vista/7/8/10. Processor: Intel Core 2 Duo (2.4 GHz) or later, AMD Athlon 64 X2 (2.8 GHz) or later, or Intel Core i3 (2.6 GHz) or later Memory: 1 GB Graphics: NVIDIA GeForce GTX 260 or later, AMD Radeon HD 5670 or later Hard disk space: 2 GB Additional Notes: Game may be unstable under high-end processors and systems.

[http://www.brickandmortarmi.com/wp-content/uploads/2022/06/Virtual\\_ruler\\_cm.pdf](http://www.brickandmortarmi.com/wp-content/uploads/2022/06/Virtual_ruler_cm.pdf) <http://it-labx.ru/?p=24860> <https://www.crypto-places-directory.com/wp-content/uploads/2022/06/valijann.pdf> <https://post-property.com/venio-sukhumvit-10/homework-helper-license-keygen-mac-win-updated.html> <https://in-loving-memory.online/viewgenerator-crack-free/> <https://natsegal.com/wp-content/uploads/2022/06/WordFlood.pdf> <https://superstitionsar.org/tumblr-picture-download-crack-with-product-key-free-download/> <https://burnsjanina90.wixsite.com/tinquitestfer/post/provide-14-3-crack-activator-download> <https://wilsonvillecommunitysharing.org/sweden-map-locator-crack-final-2022/> [https://corosocial.com/upload/files/2022/06/pQYQCzU7t1OvTIEKT7DN\\_07\\_0615198d7472e4852f305546fe8bcf57\\_file.pdf](https://corosocial.com/upload/files/2022/06/pQYQCzU7t1OvTIEKT7DN_07_0615198d7472e4852f305546fe8bcf57_file.pdf) <https://officinameroni.com/2022/06/07/ivy-generator-crack-with-registration-code-free-updated-2022/> <https://www.2el3byazici.com/jgroups-4-56-crack-with-registration-code-download-x64/> <https://shreebhawaniagro.com/wp-content/uploads/2022/06/ZaraVumeter.pdf> <https://aposhop-online.de/wp-content/uploads/2022/06/bevgon.pdf> <http://www.vxc.pl/?p=3444> <https://wojdak.pl/repository-creation-utility-crack-activation-code-updated/> [https://bunkerbook.de/upload/files/2022/06/udQkz87nkQT8yinFYzjU\\_07\\_7aa3fc34a181ee99eba09ac58071ae9a\\_file.pdf](https://bunkerbook.de/upload/files/2022/06/udQkz87nkQT8yinFYzjU_07_7aa3fc34a181ee99eba09ac58071ae9a_file.pdf) <http://praxisbenefits.net/2022/06/06/virobot-windows-server-crack/> <http://launchimp.com/wp-content/uploads/2022/06/sayeherl.pdf> <https://elsaltodeconsciencia.com/free-video-downloader-for-youtube-crack/>